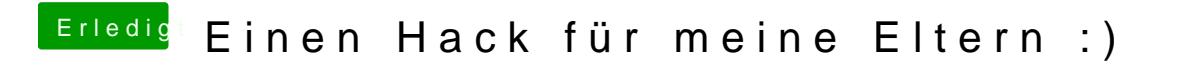

Beitrag von user232 vom 18. Januar 2020, 14:57

Wie bekommst du unter Linux deine mp3s aufs iPhone?